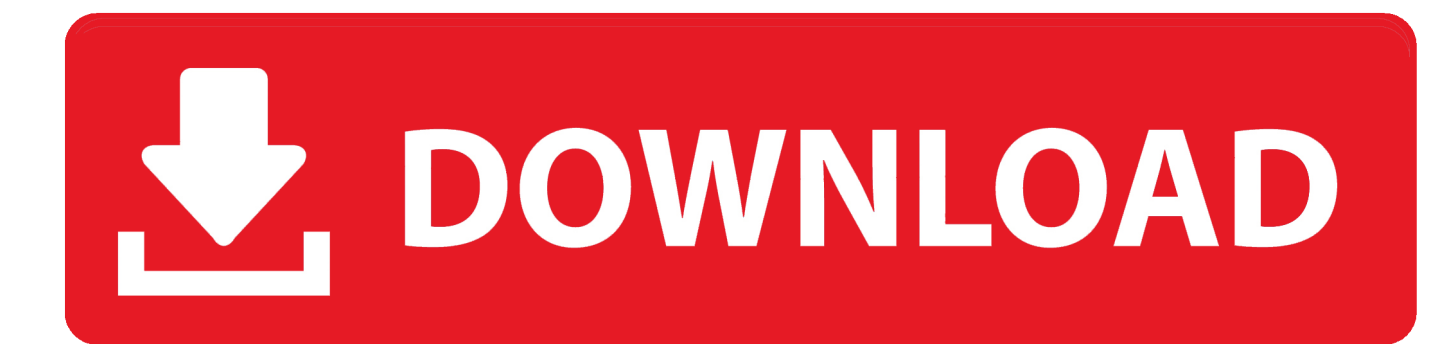

[R Commander For Mac](https://fancli.com/1u2uh5)

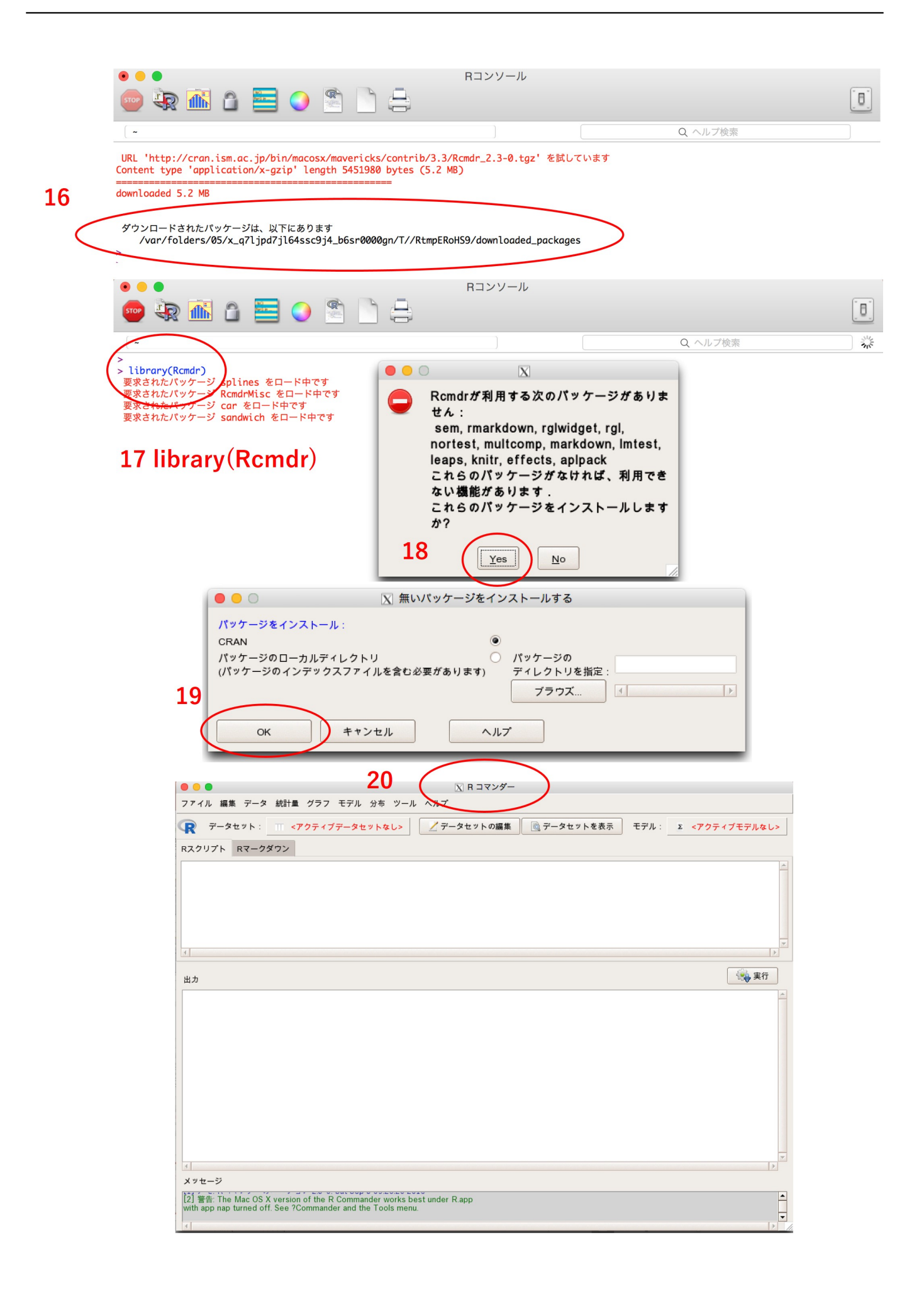

[R Commander For Mac](https://fancli.com/1u2uh5)

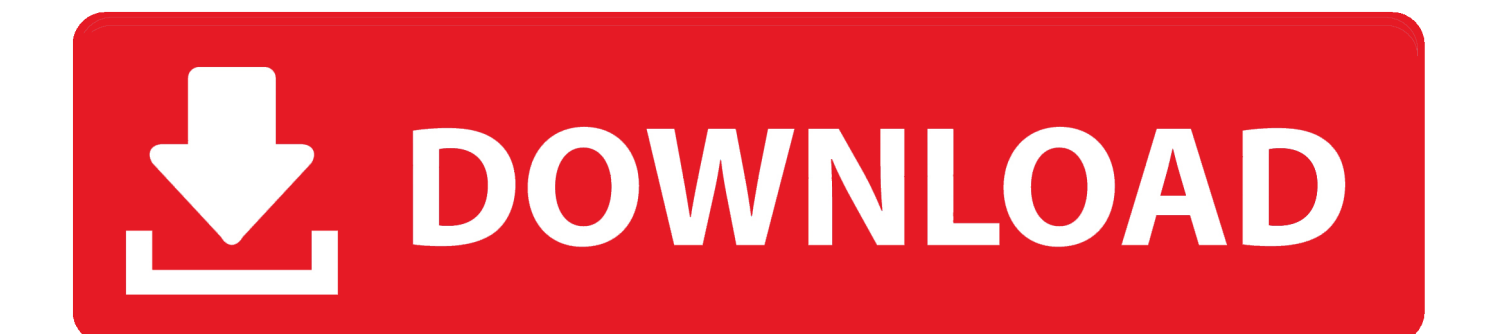

There are, however, a few installation issues on Macintosh systems, and these are described in this document.. I strongly recommend that you upgrade to the current version of R, and then follow the standard R Commander installation notes for Mac OS X users.

- 1. commander
- 2. commander personality
- 3. commander 2019

Many of these packages have their own dependencies, which depend on still other packages, etc.. Make sure that your MacOS is up-to-date by running Software Update from the Apple menu in thetop-left.

## **commander**

commander, commander in chief, commander cody, commander mtg, commander legends, commander in chief definition, commander collection green, commander jeep, commander erwin, commander wolffe, commander personality, commander npm, commander 2019, commander banlist, commander 2017, commander 2020, commander keen [Baxi Eco 240 Fi](http://interko.yolasite.com/resources/Baxi-Eco-240-Fi---.pdf) [Инструкция без смс](http://interko.yolasite.com/resources/Baxi-Eco-240-Fi---.pdf)

R Commander For MacThe Rcmdr package is a standard R package, and it installs andis loaded in the normal manner.. Using an old version of R will restrict you to an old version of the R Commander as well, and these old versions are now unsupported.. These installation notes are intended for Mac OS X users of versions of R prior to R 3.. 0 0 R version 3 0 0 comes with an X-Windows installation of Tcl/Tk, and it is thus unnecessary to install Tcl/Tk for X Windows in a separate step. **Esxi 6.5 Keygen** 

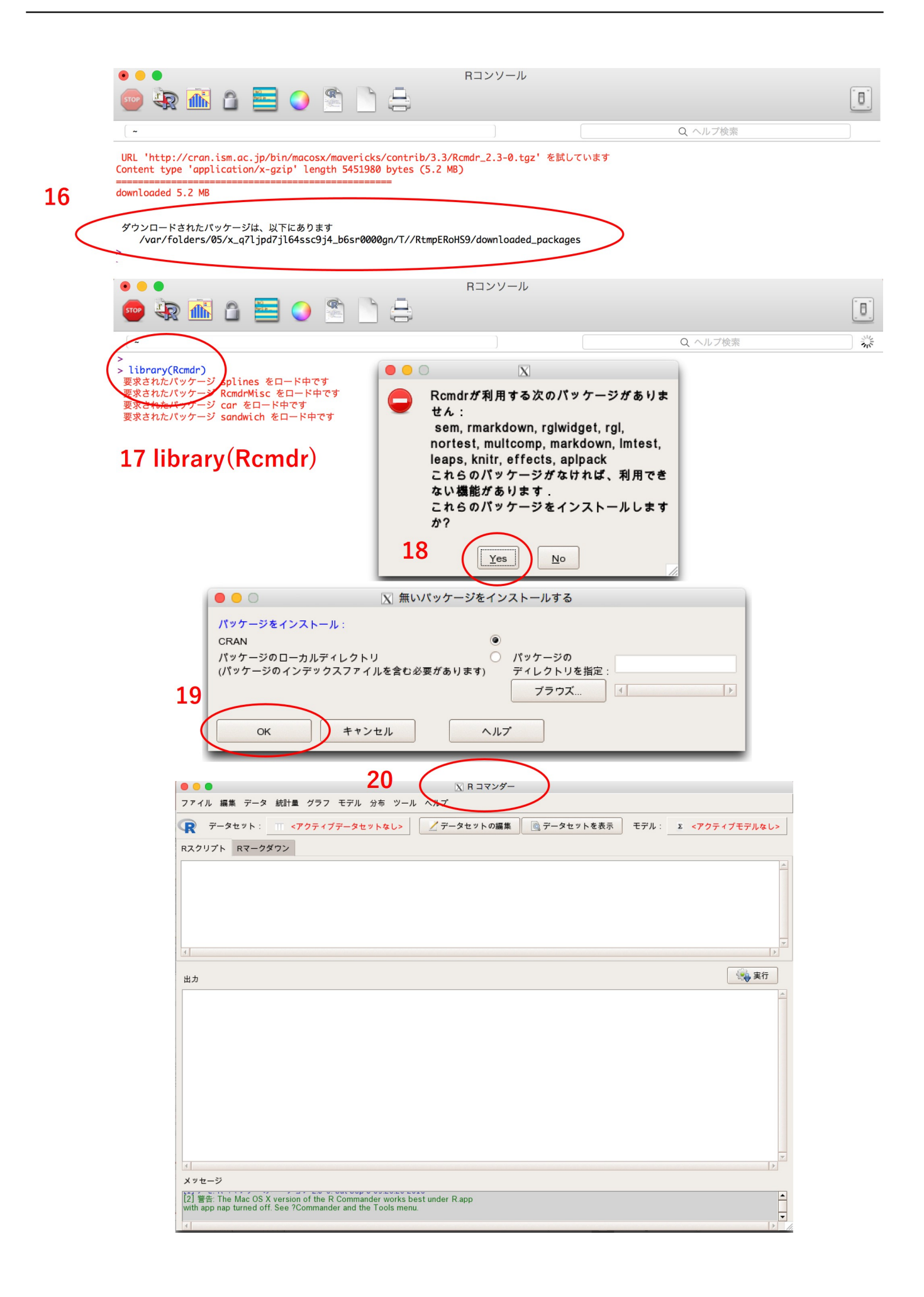

## **commander personality**

## [Unduh 21 Film Film Cinema Dear Nathan Full](https://a74.doodlekit.com/blog/entry/13737918/unduh-21-film-film-cinema-dear-nathan-hot-full)

 Download R Commander For MacOnce it is installed, to load the Rcmdr package, just enter thecommand library(Rcmdr).. Version: 2 7-0: Depends:  $R \geq 350$ , grDevices, graphics, methods, stats, utils, splines, RcmdrMisc ( $\geq 2$ . [download Printmaster](https://hub.docker.com/r/linrileca/download-printmaster-gold-18-torrent) [Gold 18 torrent](https://hub.docker.com/r/linrileca/download-printmaster-gold-18-torrent)

## **commander 2019**

[Text Message Spy For Mac](https://admiring-curran-6d4de2.netlify.app/Text-Message-Spy-For-Mac.pdf)

A general point is keep is mind is that the Rcmdr package usesa number of other 'contributed' packages (in addition to packages,such as tcltk and MASS, that are part of the standard R distribution), and thesemust be present for it to work properly: abind, aplpack, car, colorspace, effects, Hmisc, leaps, lmtest, multcomp, relimp, rgl.. 7-1), car ( $\geq 3$  0-8), effects ( $\geq 4$  0-3) Imports Installing R Commander on your Mac Installing R and X11, MacOS Users only 1. ae05505a44 [Product Key For](http://elstopragve.blogg.se/2021/march/product-key-for-autocad-mac.html) [Autocad Mac](http://elstopragve.blogg.se/2021/march/product-key-for-autocad-mac.html)

ae05505a44

[Best Screen Recording Sofware For Mac](https://tracyvaughan.doodlekit.com/blog/entry/13737920/best-screen-recording-sofware-for-mac)